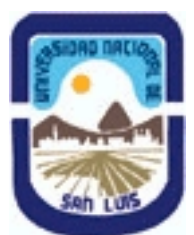

# **Ministerio de Cultura y Educación Universidad Nacional de San Luis Facultad de Ingeniería y Ciencias Agropecuarias Departamento: Ingeniería Area: Automatización**

**(Programa del año 2023) (Programa en trámite de aprobación) (Presentado el 11/03/2024 12:23:27)**

# **I - Oferta Académica**

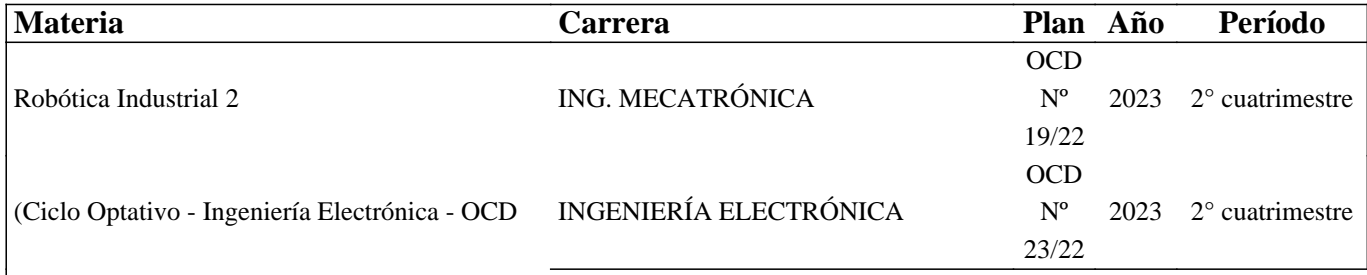

Nº 23/22) Optativa: Robótica Industrial 2

### **II - Equipo Docente**

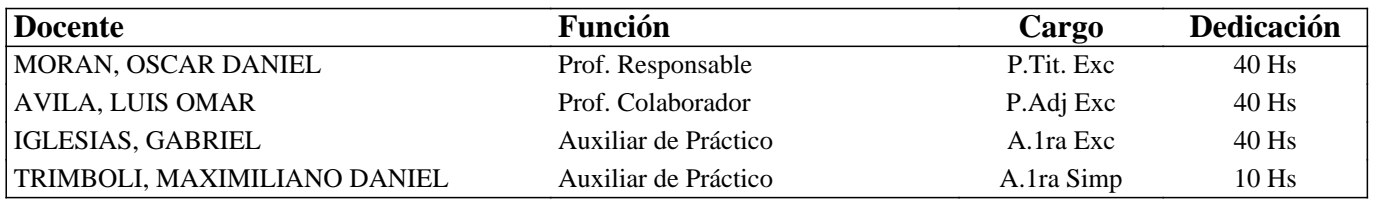

#### **III - Características del Curso**

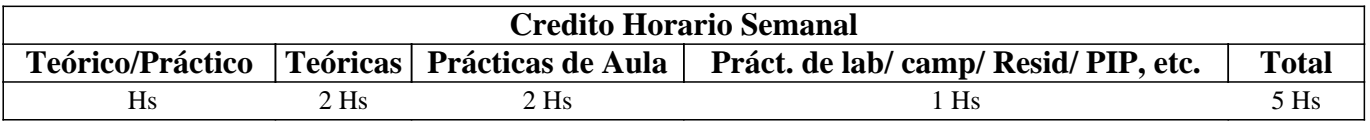

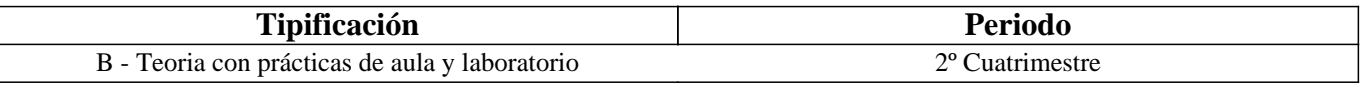

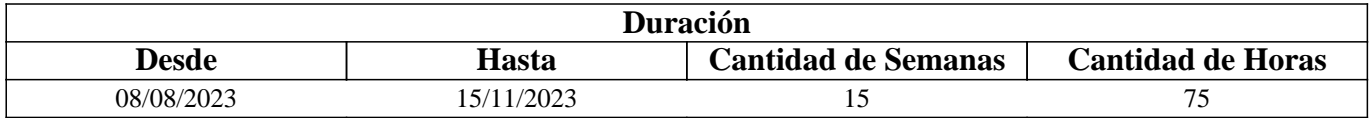

### **IV - Fundamentación**

La asignatura Robótica está en cuarto año de la carrera de Ingeniería Mecatrónica y como optativa en quinto año de ingeniería electromecánica y electrónica. Está asignatura ha sido creada para brindar al egresado la posibilidad de abordar la robótica industrial. La misma está orientada al estudio de la robótica y principalmente a la programación de un robot industrial. La asignatura presenta un perfil más tecnológico que académico. El equilibrio teoría - práctica se logra con trabajos prácticos de simulación y programación en un software de uso industrial, y clases demostrativas de laboratorio, para lo cual se consta con un robot ABB IRB120. Por otra parte, la asignatura es integradora de conocimientos, interactúa con un proyecto de investigación y presenta temáticas para que los alumnos realicen sus trabajos finales y se inicien en la investigación.

El cursado de la materia presenta las siguientes características:

1) Se dictan clases teóricas-prácticas, con el fin de enseñar a utilizar el software de uso industrial RobotStudio.

2) Las clases se dictan en el gabinete de computación.

3) La evaluación consiste en presentar y aprobar los informes individuales de los trabajos prácticos, la aprobación de un parcial, dos trabajos integradores y dos laboratorios a realizar con el robot ABB IRB120.

El aporte más importante de la asignatura a la formación del ingeniero, es la experiencia de realizar la programación, simulación e implementación de aplicaciones de un robot industrial.

# **V - Objetivos / Resultados de Aprendizaje**

- 1) Aprender a utilizar la plataforma de programación y simulación de un robot industrial.
- 2) Programar las tareas que debe realizar un robot en su entorno de trabajo.
- 3) Diseñar soluciones para problemas específicos, verificando el correcto funcionamiento mediante simulación.

### **VI - Contenidos**

#### **Unidad Temática Nº 1: Introducción a las plataformas de programación y simulación de robots industriales**

1. Generalidades sobre softwares de robótica de uso industrial. 2 Características generales del RobotStudio. 2.1 Barra de herramientas. 2.2 Ventanas del entorno de trabajo. 2.3 Menús de acceso.

3 Estación de trabajo 3.1 Importar objetos desde bibliotecas.

#### **Unidad Temática Nº 2: Importar y diseñar modelos 3D en la estación de trabajo.**

1. Importar objetos de trabajo. 1.2 Ubicar objetos utilizando herramientas de mano alzada. 1.3Ubicar objetos por ingreso de coordenadas. 2 Diseño 3D de un objeto de trabajo. 2.1 Ubicar y desplazar.

#### **Unidad Temática Nº 3: Sistemas de referencias, posiciones y trayectorias del robot**

1 Sistema de coordenadas (SC) para referenciar un objeto. 1.1 Sistema "mundo" 1.2 Sistema objeto. 2 Fijar SC mediante herramienta mano alzada. 2.1 Fijar SC por coordenadas. 3 Posiciones y trayectorias del robot. 3.1 Crear puntos. 3.2 Crear trayectorias.

#### **Unidad Temática Nº 4: Programación de posiciones**

1.Crear puntos a partir de posición 1.1 Ajustar a objetos. 2.Reorientación de puntos 2.1 Fijar posición 2.2 Posición de offset 2.3 Girar SC 3 Alcanzabilidad de puntos. 3.1 Robot en posición. 4 Adaptación del entorno de trabajo.

#### **Unidad Temática Nº 5: Programación de trayectorias**

1. Generación de trayectorias (path). 1.1 Configuración de trayectorias. 1.2 Movimientos lineales Move L 1.3 Movimiento articulares Move J. 1.4 Movimiento circulares Move C. 1.5 Parámetros de control de trayectorias. 2. Moverse a lo largo de la trayectoria. 3 Introducción al entorno de simulación. 3.1 Sincronización de rutas programadas Estación – Rapid. 3.2 Configuración de simulación. 3.3 Reproducción de simulación 3.4 Rastreo de TCP

#### **Unidad Temática N° 6: Lenguaje de programación RAPID**

1. Sincronización de la estación al controlador 1.2 Instrucciones y estructuras de programación 2. Barra de herramientas de RAPID. 2.2 Abrir módulos. 2.3 Agregar código. 2.4 Aplicar desde Rapid a la Controladora. 3.Simulación desde RAPID.

#### **Unidad Temática Nº 7: Operaciones del robot en el entorno de trabajo**

1 Teach Pendant. 1.1 Entorno, botones y puesta en marcha 1.2 Menúes 1.3 Joystick

1.4 Programación de puntos 1.5 Programación de rutinas 2 Comunicación con el entorno 2.1 Entradas y salidas 2.2 Configuraciones 2.3 Rutinas.

### **VII - Plan de Trabajos Prácticos**

Trabajo Práctico N°1: Entorno de trabajo, posicionamiento e incorporación de objetos. Actividad: Importar, ubicar, desplazar y orientar el robot a diferentes posiciones específicas.

Trabajo Práctico N°2: Programación de posiciones del robot.

Actividad: El estudiante debe diseñar e importar objetos 3D, posicionarlos en la estación de trabajo y programar posiciones del robot sobre estos objetos.

Trabajo Práctico N°3: Programación de trayectorias del robot.

Actividad: Incorporar una mesa en la estación de trabajo, analizar los sistemas de referencia y programar posiciones y trayectorias.

Trabajo práctico N°4: Programación con Teach Pendant.

Actividad: El estudiante debe analizar, programar posiciones y trayectorias, utilizando el teach pendant. Se complementa con laboratorio.

Trabajo Práctico N°5: Programación con Rapid.

Actividad: El estudiante debe analizar, programar posiciones y trayectorias, utilizando el lenguaje rapid.Se complementa con laboratorio.

Trabajo Práctico Integrador: Programación de un Robot en el entorno de trabajo.

El estudiante deberá realizar la programación de un robot que se desempeñará en un entorno de trabajo propuesto. La presentación debe realizarla en la plataforma de RobotStudio y en el laboratorio utilizando el Robt ABB IRB 120. La comunicación será realizada en forma de exposición oral y escrita.

# **VIII - Regimen de Aprobación**

#### A - METODOLOGÍA DE DICTADO DEL CURSO:

Las clases son teóricas-prácticas. La metodología aplicada está basada en la propuesta pedagógica de "la enseñanza para la comprensión", que se centra en el estudiante, propendiendo a su comprensión por encima del saber. Se dictan clases teóricas con ejemplos prácticos y se resuelven trabajos prácticos, que en realidad son actividades de comprensión, orientadas de manera consecutiva a la comprensión de los conocimientos necesarios para realizar la actividad final integradora. También se realizarán demostraciones en el laboratorio. Hay en total 8 trabajos prácticos y un trabajo integrador que son evaluados y deben ser aprobados para aprobar la asignatura. También se realiza una evaluación parcial con dos recuperatorios.

#### B - CONDICIONES PARA REGULARIZAR EL CURSO

Requisitos que los estudiantes deben alcanzar para regularizar el curso:

● Asistencia al 80 % de las clases teóricas prácticas.

● Aprobación del 100% de los trabajos prácticos.

● Aprobación de un parcial teórico práctico escrito, o alguna de las instancias de recuperación con mínimo 7 puntos.

### C – RÉGIMEN DE APROBACIÓN CON EXÁMEN FINAL

Modalidad y características del examen final para los estudiantes que alcancen la condición de regulares en el curso. Los alumnos regulares, para aprobar el examen final, deben presentar un informe escrito y realizar la exposición y defensa del trabajo integrador que será asignado por los docentes de la asignatura. También deberán responder a consultas generales sobre el programa de la asignatura. Se aprueba con 4 (cuatro) como mínimo.

#### D – RÉGIMEN DE PROMOCIÓN SIN EXAMEN FINAL

Requisitos y condiciones que los estudiantes deben alcanzar para promocionar el curso sin examen final.

● Asistencia al 80 % de las clases teóricas.

● Aprobación del 100% de los trabajos prácticos.

● Aprobación de un parcial teórico práctico escrito o cualquiera de las instancias de recuperación con mínimo 7 puntos.

● Aprobación de la actividad final integradora.

Los estudiantes que regularizan la asignatura, pueden promocionar la misma presentando en el plazo establecido el Trabajo Integrador resuelto. El trabajo integrador ha sido descrito en el apartado VII. La presentación consiste en un informe escrito y una exposición oral. Se promociona con 7 (siete) como mínimo.

# **IX - Bibliografía Básica**

**[1]** 1) Manual del operador – RobotStudio ABB AB, Robotics Robotics and Motion - Västerås Suecia. **[2]** Manual Digital en español – Disponible en Classroom.

**[3]** 2) RAPID Manual de referencia técnica - Descripción general - ABB AB Robotics Products - Västerås Suecia. Manual Digital en español – Disponible en Classroom.

**[4]** 3) Manual de referencia técnica - Instrucciones, funciones y tipos de datos de RAPID ABB AB Robotics Products -

Västerås Suecia. Manual Digital en español – Disponible en Classroom.

**[5]** 4) Apuntes de la asignatura – Formato digital – Disponible en Classroom.

### **X - Bibliografia Complementaria**

### **XI - Resumen de Objetivos**

Aprender a programar un robot industrial, utilizando la plataforma de programación y simulación, además del robot disponible en el laboratorio, para completar el aprendizaje.

### **XII - Resumen del Programa**

Unidad Temática Nº 1: Introducción a las plataformas de programación y simulación de robots industriales

Unidad Temática Nº 2: Importar y diseñar modelos 3D en la estación de trabajo.

Unidad Temática Nº 3: Sistemas de referencias, posiciones y trayectorias del robot

Unidad Temática Nº 4: Programación de posiciones

Unidad Temática Nº 5: Programación de trayectorias

Unidad Temática N° 6: Lenguaje de programación RAPID

Unidad Temática Nº 7: Operaciones del robot en el entorno de trabajo

### **XIII - Imprevistos**

Los estudiantes van a contar con un classroom, en donde van a disponer de todo el material necesario para cursar la asignatura, el programa, cronograma tentativo, guías de trabajos prácticos, material didáctico digitalizado y acceso a un foro de la asignatura. También se les proveerá de la instalación del RobotStudio.

### **XIV - Otros**

Aprendizajes previos:

Conocimientos adquiridos en la asignatura Robótica Industrial I.

Detalle de horas de la intensidad de la formación práctica:

Cantidad de horas de teoría: 20

Cantidad de horas de prácticas de aula: -

Cantidad de horas de práctica de aula con software específico: 40

Cantidad de horas de formación experimental: 5

Cantidad de horas de resolución problemas de ingeniería: 5

Cantidad de horas de diseño o proyecto de ingeniería: 5

Aporte del curso al perfil de egreso:

1.1. Identificar, formular y resolver problemas. Nivel 1

2.1. Utilizar y adoptar de manera efectiva las técnicas, instrumentos y herramientas de aplicación. Nivel 1

2.4. Aplicar conocimientos de las ciencias básicas de la ingeniería y de las tecnologías básicas. Nivel 2

2.5. Planificar y realizar ensayos y/o experimentos y analizar e interpretar resultados. Nivel 2

3.2. Comunicarse con efectividad en forma escrita, oral y gráfica. Nivel 1.

3.5. Aprender en forma continua y autónoma. Nivel 1.

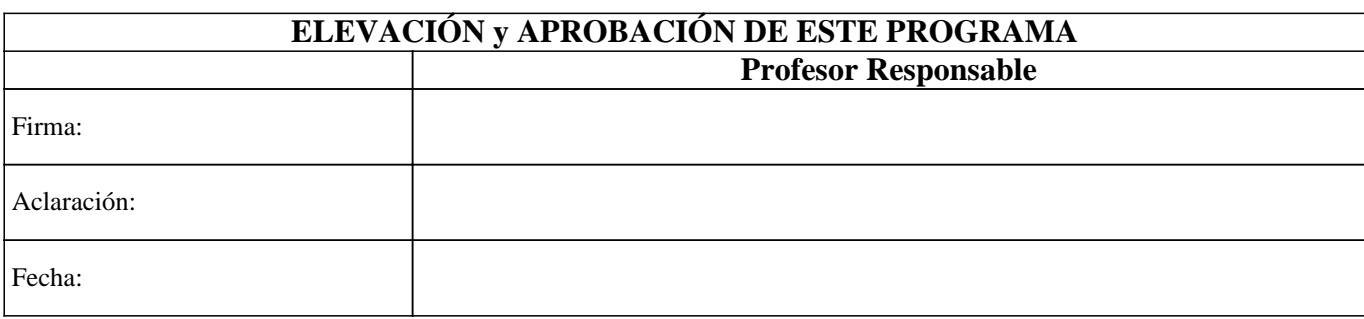